To: All Early Intervention contract managers and FCFC coordinators
From: Nathan DeDino
Date: August 30, 2019
Subject: Early Intervention Program Updates, #1919

#### MESSAGE FROM THE PART C COORDINATOR

Before the long weekend, please be sure not to miss the many important updates in this communication! We have included updates from Bright Beginnings about central intake, new trainings, EIDS account expirations, and more. We wish all of you a happy and safe Labor Day weekend, and we look forward to connecting with many of you throughout the autumn at the "Rocking the Rules" regional trainings.

I always invite your feedback. Do not hesitate to contact me at <u>nathan.dedino@dodd.ohio.gov</u>. I look forward to hearing from you.

#### **PROGRAM UPDATES**

#### SFY19 45-Day Analysis (Group 2)

Activities related to the SFY19 45-Day analysis are underway. Counties included in the analysis had until August 15 to submit any needed deletion requests and until August 27 to re-enter data. Data were extracted on August 28. Applicable county inquiries are scheduled to be sent September 9.

#### 2019 EI Family Questionnaire

We have been receiving many responses to this year's family questionnaire and appreciate your efforts in helping us try to increase the response rate. Responses will be accepted until the beginning of October, so please continue to share the questionnaire links and encourage families to respond.

#### **Early Intervention Data System Accounts**

Many EIDS users' DODD portal/EIDS accounts will be expiring soon. Emails will be sent in the coming weeks to those whose accounts are expiring, along with instructions for how to renew the accounts for an additional year. If you receive an email indicating your account will be expiring, please be sure to take the needed steps to renew it so you can continue to access EIDS as needed.

### **R**ESOURCES AND **T**RAINING **OPPORTUNITIES**

#### Early Childhood Services Eligibility Self-Assessment Tool

In December 2018, Ohio was awarded the Preschool Development Birth through Five Grant (PDG-B-5). As part of this grant, Ohio Department of Job and Family Services (ODJFS) in partnership with Ohio Department of Developmental Disabilities (DODD), Ohio Department of Education (ODE), and Ohio Department of Health (ODH), have designed and developed the Early Childhood Services Eligibility Self-Assessment tool. This tool was designed to assist families with determining potential eligibility for all of Ohio's early childhood services and to help them make an informed decision. The tool also includes links to summary information and guidance on how to find, apply for, and contact each program.

The programs include:

- Early Childhood Education Grant
- Early Head Start
- Head Start
- Help Me Grow Early Intervention
- Help Me Grow Home Visiting
- Preschool Special Education
- Publicly Funded Child Care

You may access the Early Childhood Services Eligibility Self-Assessment online at <u>https://ssp.benefits.ohio.gov/</u>.

#### **Fetal Alcohol Spectrum Disorder**

The Ohio Fetal Alcohol Spectrum Disorders Steering Committee is presenting a workshop, *Working Together for Ohio's Families*, on September 20 in Franklin county. The cost is \$20, which includes continental breakfast and lunch. Application for EI CPDUs is pending. For more information and the registration link, please see the flyer attached to this Program Updates.

#### **Family-Centered Practices Webinars**

Debbie Ashley's facilitated webinar series on Family-Centered Practices is coming up in October. Part 1 of the series, *Family-Centered Practices in Early Intervention* will be October 17 from 10:00-11:30am. Part 2, *Family-Centered Practices in Challenging Situations*, will be October 24 from 10:00-11:30am. Use the links below to register on GoToWebinar.

#### Part 1 (October 17 10:00-11:30am) https://attendee.gotowebinar.com/register/5692315034243488515

#### Part 2 (October 24 10:00-11:30am)

https://attendee.gotowebinar.com/register/4629584269439890947

If you have any questions, please contact Lori Myers, lori.e.myers@dodd.ohio.gov.

#### **MyLearning Account Creation**

We have received multiple reports of difficulties creating accounts in DODD's MyLearning. There is a glitch that is preventing accounts from being approved. To work around this, please follow these instructions: When selecting your profile, choose "I work for the Ohio Department of Developmental Disabilities." When asked to choose the type of account, select "Foundation." This will result in auto-approval of your account. See the attachment for complete instructions for setting up a MyLearning account and accessing courses.

If you have questions, please contact Lori Myers, lori.e.myers@dodd.ohio.gov.

#### Child Care Advisory Council Parent Representative Vacancy

The Ohio Department of Job and Family Services Child Care Advisory Council is accepting applications to fill a parent representative vacancy.

The council meets in Columbus quarterly on the fourth Thursday of January, April, July, and October. Information about the Council can be found on the child care website <a href="http://jfs.ohio.gov/cdc/advisorycouncil.stm">http://jfs.ohio.gov/cdc/advisorycouncil.stm</a>.

To apply for the vacancy, please submit a brief biography and resume to <u>Angela.Kaiser@jfs.ohio.gov</u> no later than September 13, 2019.

Once a decision has been made, all applicants will receive a follow up notification.

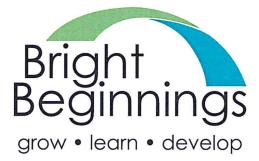

6393 Oak Tree Boulevard, Suite 201 Independence, OH 44131 Phone (216) 698-7500 Fax (216) 391-6106

Dear Colleagues,

August 30, 2019

We want to thank everyone for your partnership over the past year as we worked to develop a central intake and referral system that can meet the needs of Ohio's families and all of the exceptional Home Visiting and Early Intervention providers across the state. Together, we referred over 40,000 pregnant women, caregivers with new babies, and families with young children with developmental delays and disabilities to the services that can truly make a difference in their lives!

As Bright Beginnings (BB) and its regional partners move into our second year providing central intake, we plan to increase our communication with providers across the state, and hope to diversify the ways we can support your important work. Below is a list of changes and/or enhancements planned for the upcoming year. We would love to hear your thoughts and ideas about how we can improve our work.

- Share Community Resource Directories developed for all 88 counties with providers. These will be updated throughout the year.
- Disseminate an e-newsletter to providers that will include items such as marketing activities, information on new programs, referral source updates, reports on activities, and community resource updates.
- Develop targeted Early Intervention messaging and targeted Home Visiting messaging in addition to general messaging about the Help Me Grow system of supports.
- Include information about local Home Visiting and Early Intervention providers in marketing and outreach materials.

Additionally, there are a few differences in the outreach planned for Early Intervention and Home Visiting. This includes an increase in marketing and outreach on all levels for Home Visiting and a focus on state and regional outreach and public awareness for Early Intervention. Changes expected include:

- Local outreach by BB and its regional partners will focus on increasing referrals for Home Visiting, but will also include the Help Me Grow system of supports (which includes Early Intervention as one of its programs).
- BB will be working with DODD and OCALI to create a toolkit of materials (brochures, billboard templates, etc.) that can be "localized" (where possible) and ordered from BB for local outreach efforts. BB will work with ODH to determine needs for similar materials for Home Visiting.

Some of these changes will take a little time to be fully implemented. Please do not hesitate to contact us (or your regional Help Me Grow Central Intake office) if you have questions or suggestions. We appreciate your knowledge and your dedication to serving families.

All the best,

Karen J. Mintzer, Director 216-236-0819 <u>kmintzer@brightbeginningskids.org</u>

Melusia Bike C

Melissa Bixel, Central Intake and Referral Manager 216-236-0813 mbixel@brightbeginningskids.org

**Ohio Fetal Alcohol Spectrum** 

## Working Together for Ohio's Families

Register at: https://www.eventbrite.com/e/2019-ohiofetal-alcohol-spectrum-disorders-3rd-annual-forum-tickets-62172956988

**Ohio Department of Natural Resources** 2045 Morse Road #E Columbus, Ohio 43229

#### **Keynote: Dr. Ira Chasnoff**

September is FASD Awareness and Prevention Month. Join us to learn about the impact of prenatal alcohol exposure on the cognitive and behavioral development of children, evidence-based interventions to treat individuals with FASD and how to energize the community to tackle these important issues. Application for CEUs will be submitted. Registration coming soon.

Contact: fgerbig@preventionactionalliance.org

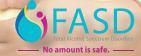

# **Ohio** Department of Developmental Disabilities

### <u>MyLearning Instructions</u> <u>Early Intervention</u>

Anyone with an OH|ID or DODD portal account can access MyLearning. This means anyone with access to EIDS or any other DODD application has access. If you do not have an account, here are the instructions to create one:

- 1. Navigate to dodd.ohio.gov
- 2. Click **Login**, located near the top of the page.
- 3. Enter your OH|ID username and password.
- 4. If you do not have an OH|ID, click Create New Account and follow the instructions. Note: When asked to choose your profile, select "I work for the Ohio Department of Developmental Disabilities." This will result in your account being auto-approved. When asked to choose the type of account, select Foundation.
- 5. After logging in successfully, click **MyLearning**, located near the top of the page.
- 6. You can search for courses from the MyLearning Home page using either the title search or the keywords search. Or you can c lick the Early Intervention tile to launch the list of EI trainings.
- 7. Click the name of the training you want to attend.
- 8. Click View Course.
- 9. Click Enroll Me.

For help with technical issues, including help with usernames and passwords, contact the ITS Help Desk at 1-800-617-6733 or <u>ITSCallCenter@dodd.ohio.gov</u>.